# <span id="page-0-0"></span>**FieldCollection**

**Introduced in build 8.4**

## **Description**

The [FieldCollection](#page-0-0) class contains a list of [PivotTableField](https://wiki.softartisans.com/display/EW8/PivotTableField) objects. To get a FieldCollection object, use [PivotTable.ColumnLa](https://wiki.softartisans.com/display/EW8/PivotTable.ColumnLabels) [bels](https://wiki.softartisans.com/display/EW8/PivotTable.ColumnLabels), [PivotTable.DataFields](https://wiki.softartisans.com/display/EW8/PivotTable.DataFields), [PivotTable.RowLabels](https://wiki.softartisans.com/display/EW8/PivotTable.RowLabels), or [PivotTable.PageFields](https://wiki.softartisans.com/display/EW8/PivotTable.PageFields).

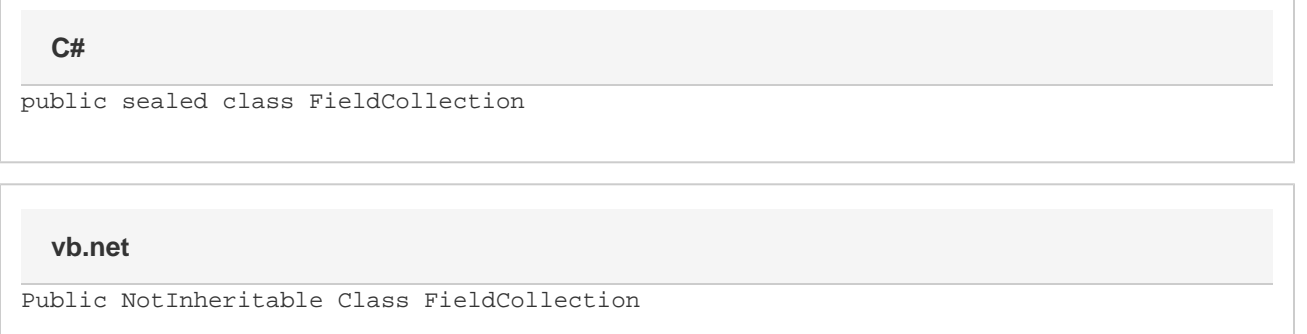

## **Properties**

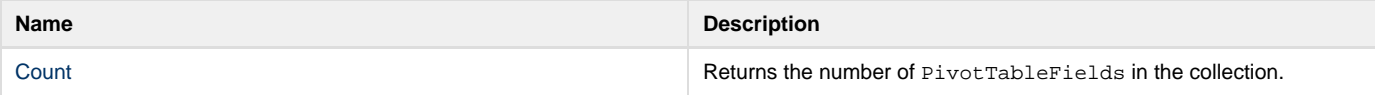

#### **Indexers**

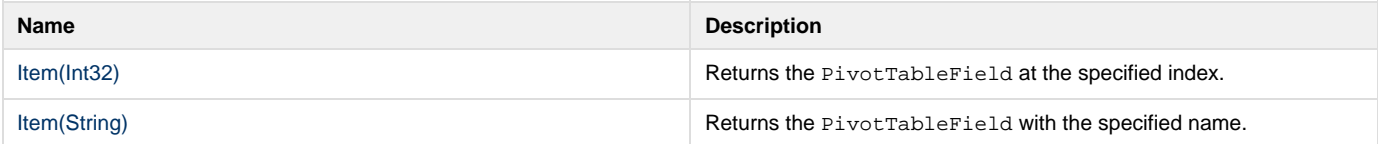

### **Methods**

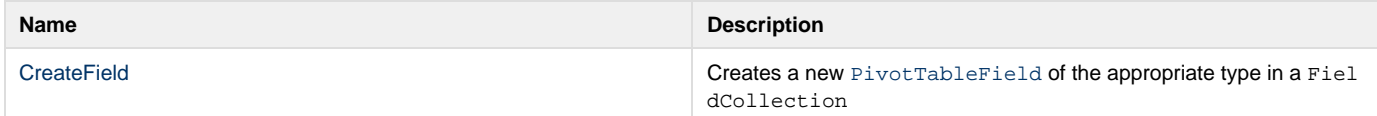